$, tushu007.com$ 

<<大学计算机基础实践教程>>

 $<<$   $>>$ 

13 ISBN 9787115199713

10 ISBN 711519971X

出版时间:2009-9

 $(2009-09)$ 

页数:127

PDF

更多资源请访问:http://www.tushu007.com

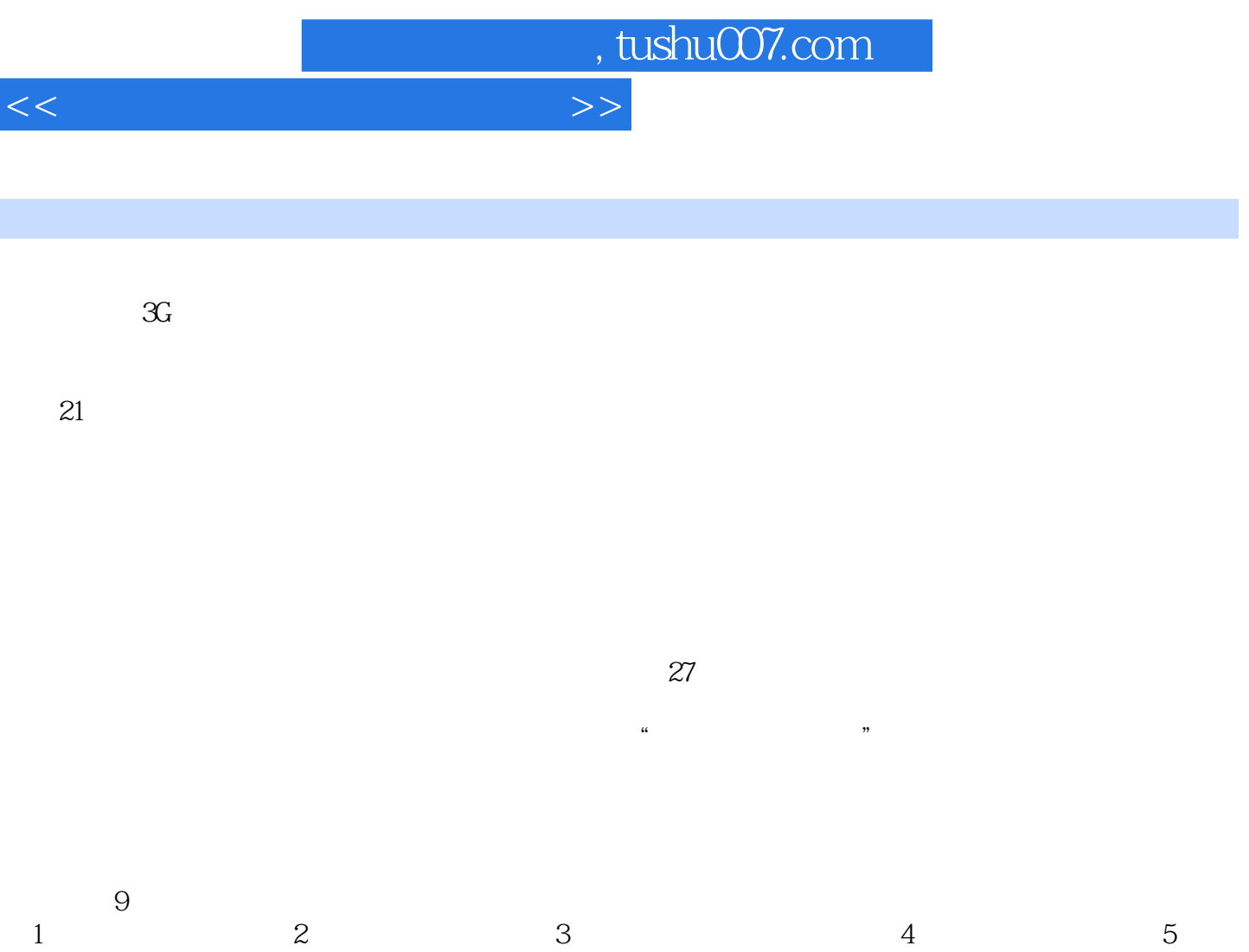

 $1$  ,  $2$  ,  $3$  ,  $4$  ,  $5$  $6$ ,  $7$ ,  $8$ ,  $9$ 

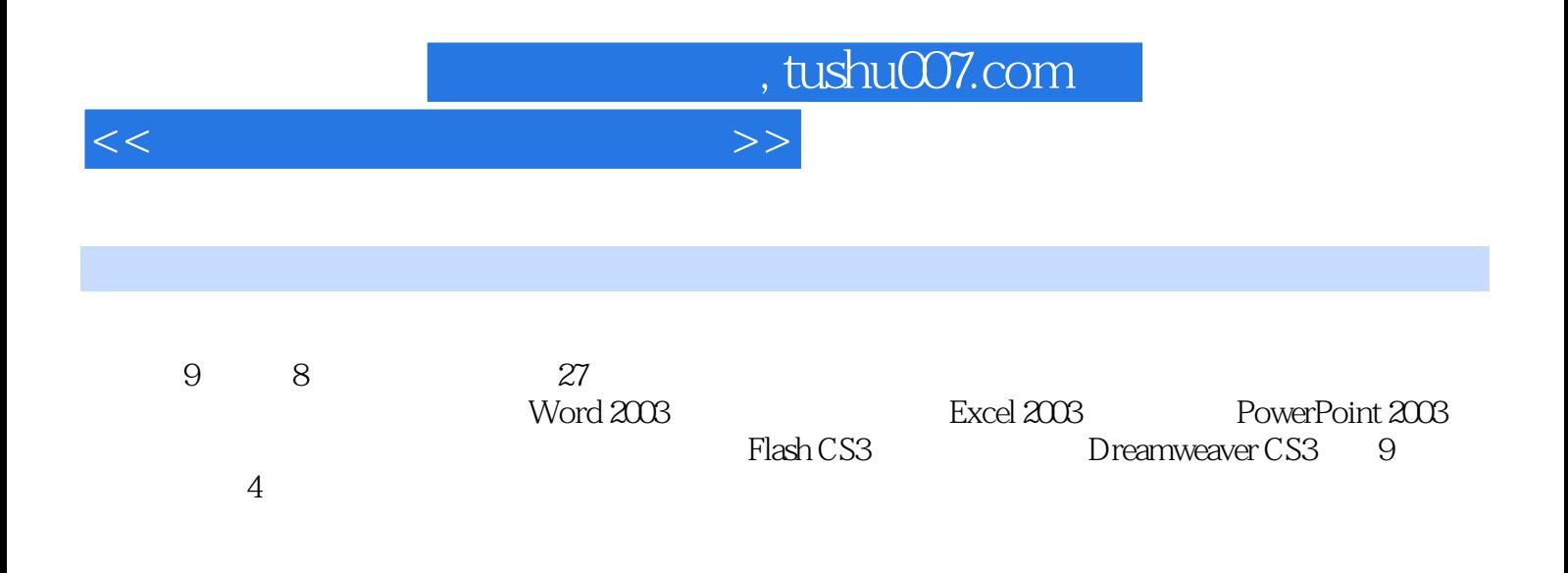

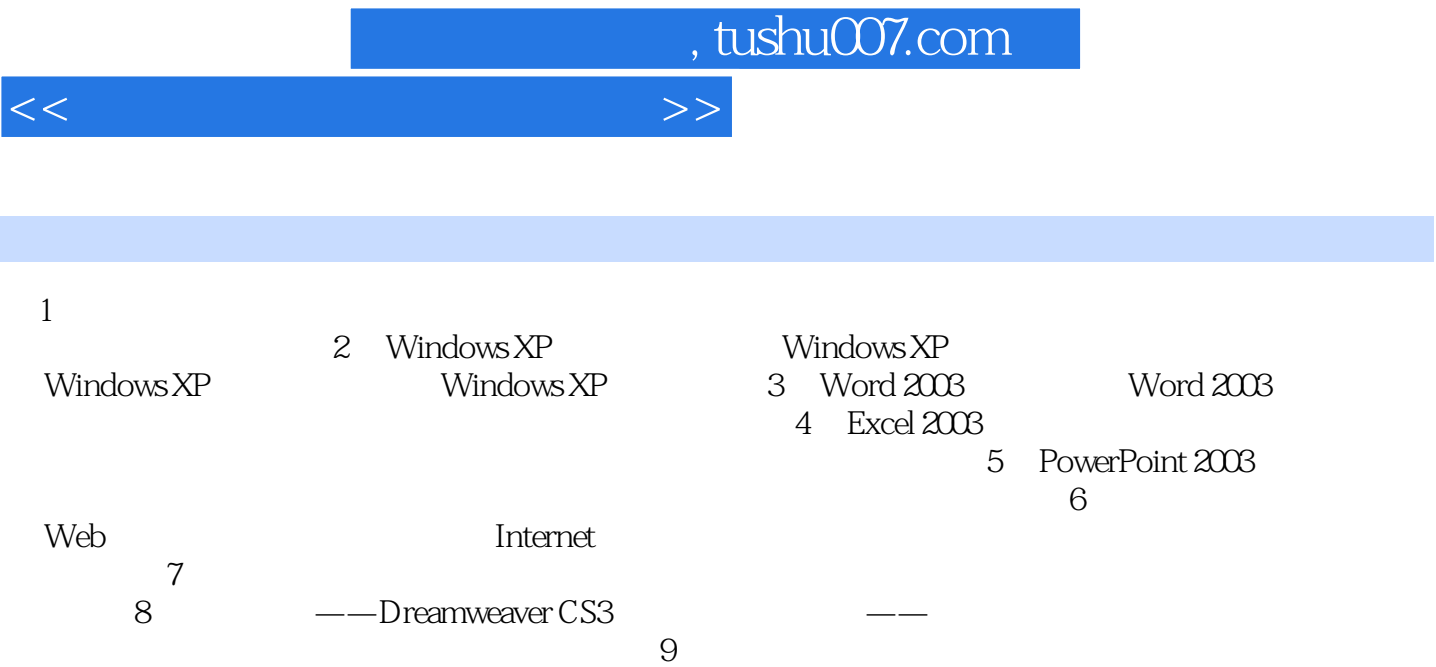

, tushu007.com

<<大学计算机基础实践教程>>

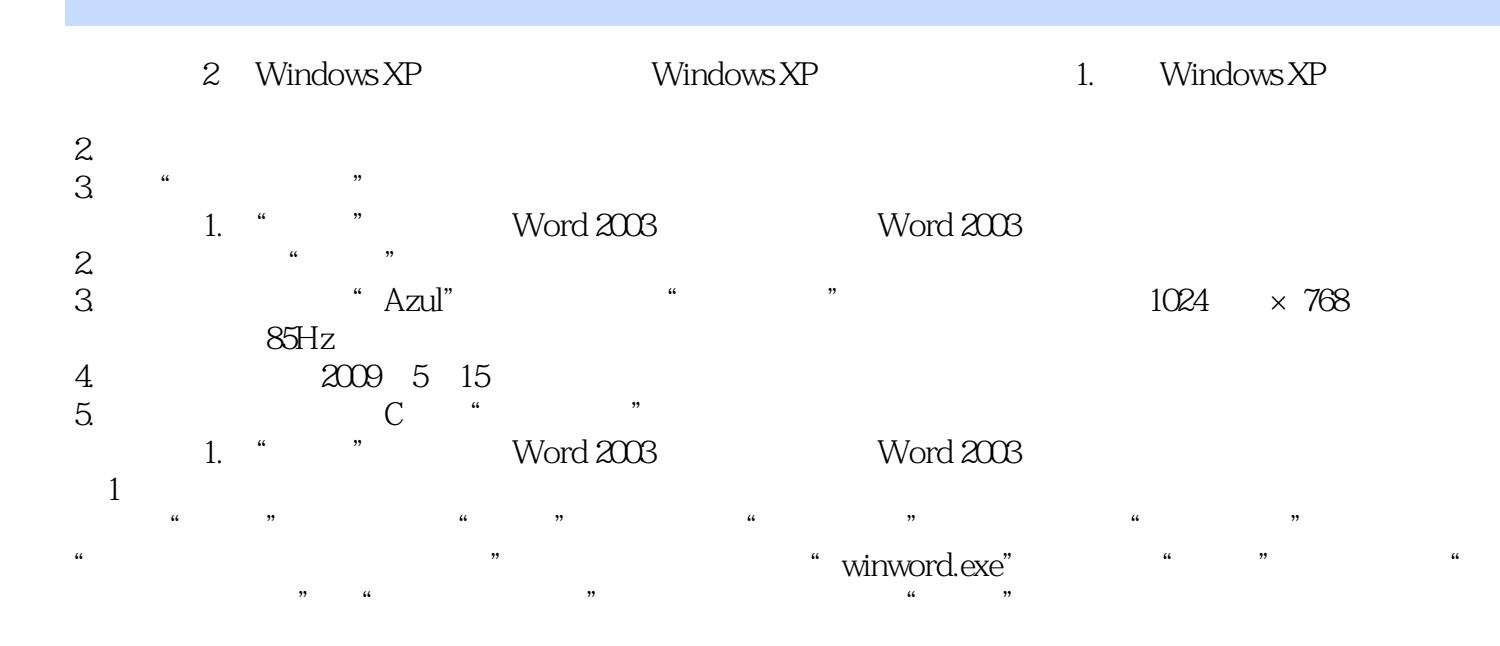

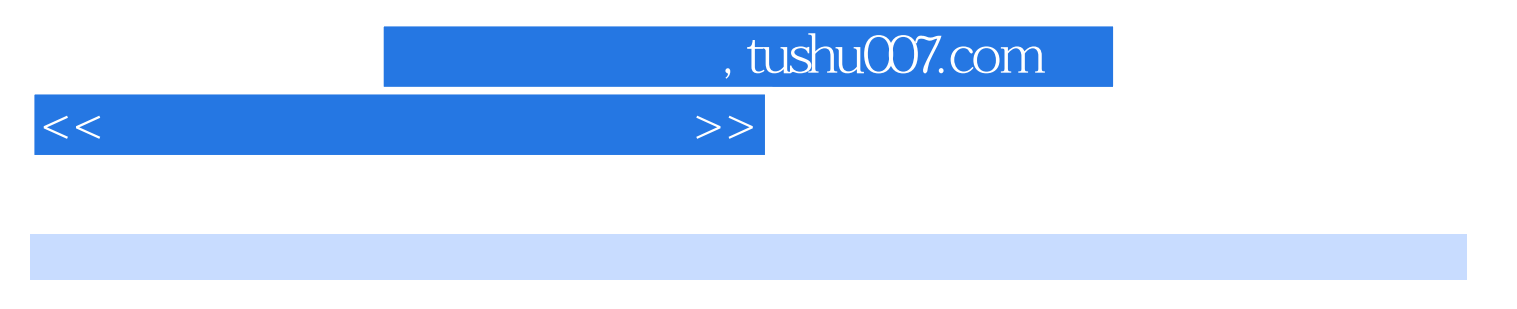

 $\kappa$ 

 $\mathcal{Y}$ 

 $\Omega$  ffice 网页设计、FLASH动画和网络技术基本应用,同时又兼顾了全国计算机等级考试(二级)大纲中对公

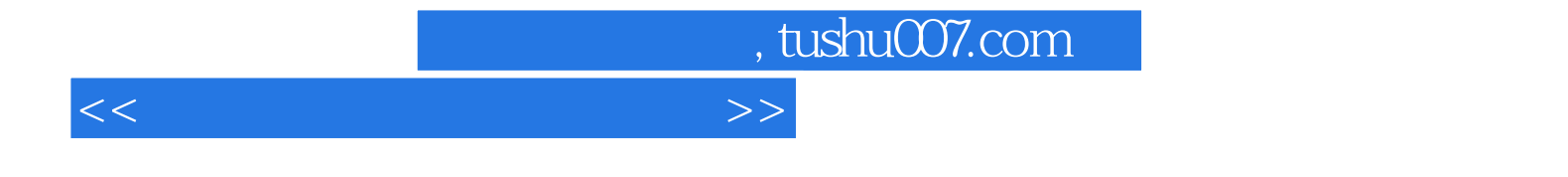

本站所提供下载的PDF图书仅提供预览和简介,请支持正版图书。

更多资源请访问:http://www.tushu007.com